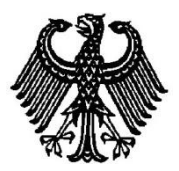

# **BUNDESPATENTGERICHT**

18 W (pat) 21/19

\_\_\_\_\_\_\_\_\_\_\_\_\_\_\_ **(Aktenzeichen)**

…

Verkündet am 18. Dezember 2019

…

# **B E S C H L U S S**

**In der Einspruchsbeschwerdesache**

**betreffend das Patent 10 2013 206 806**

hat der 18. Senat (Technischer Beschwerdesenat) des Bundespatentgerichts am 18. Dezember 2019 durch die Vorsitzende Richterin Dipl.-Ing. Wickborn und die Richter Kruppa, Dipl.-Phys. Dr. Schwengelbeck sowie Dr.-Ing. Flaschke

beschlossen:

Die Beschwerde der Patentinhaberin wird zurückgewiesen.

# **G r ü n d e**

**I.**

Auf die am 16. April 2013 beim Deutschen Patent- und Markenamt eingegangene Anmeldung 10 2013 206 806.9 ist das Streitpatent mit der Bezeichnung

"Verfahren zum Bedienen einer Druckmaschine"

erteilt und am 14. Januar 2016 veröffentlicht worden. Auf den dagegen eingelegten Einspruch der Einsprechenden zu 1) und der Rechtsvorgängerin der Einsprechenden zu 2), der manroland web systems GmbH, ist das Patent durch den in der Anhörung vom 22. Juni2017 verkündeten Beschluss der Patentabteilung 27 des Deutschen Patent- und Markenamts widerrufen worden.

Im Einspruchsverfahren sind von der Einsprechenden zu 1) folgende Druckschriften genannt worden:

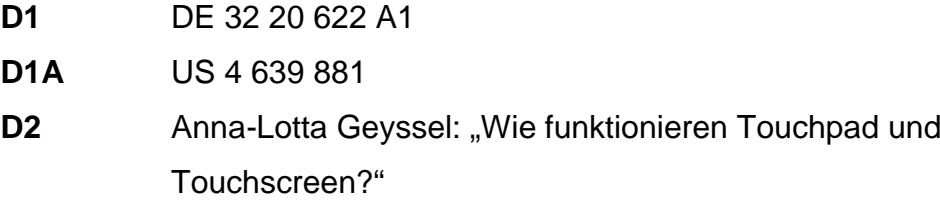

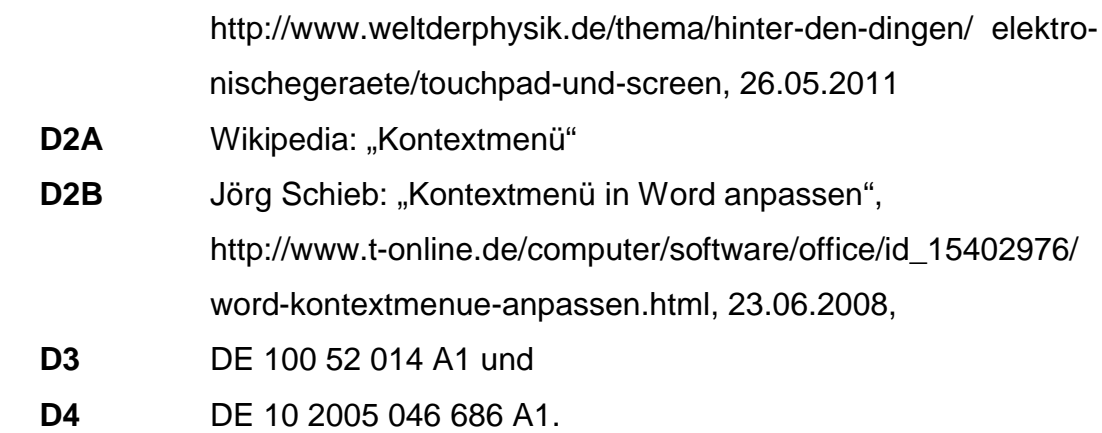

Von der Rechtsvorgängerin der Einsprechenden zu 2) sind im Einspruchsverfahren folgende Druckschriften genannt worden:

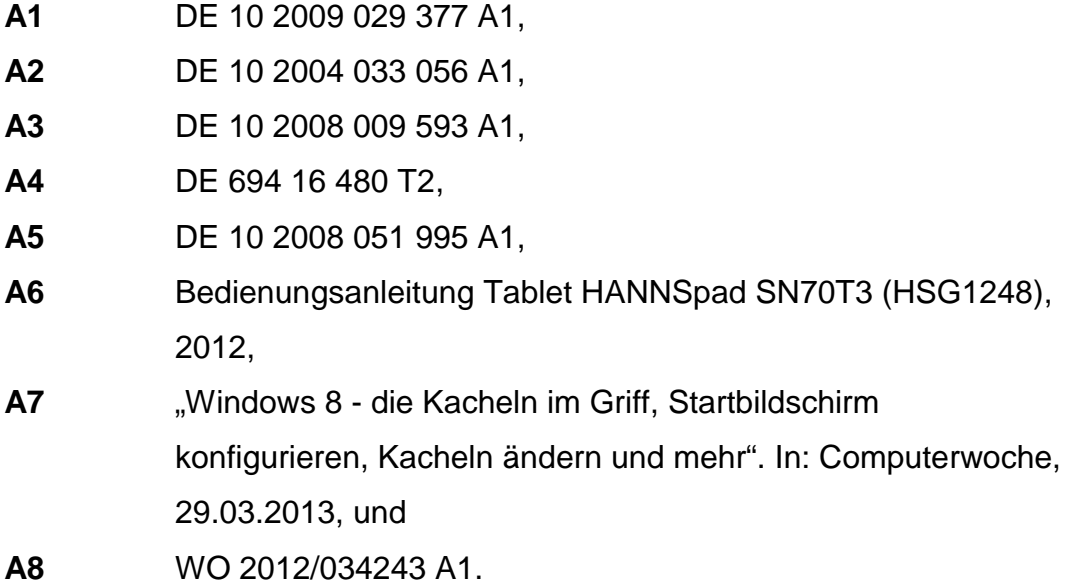

Die Beschwerde der Patentinhaberin richtet sich gegen den vorstehend genannten Beschluss der Patentabteilung 27.

Mit Schriftsatz vom 25. November 2019, der Patentinhaberin übersandt mit Schreiben des Senats vom 27. November 2019, hat die Einsprechende zu 2) die Übertragung der Einsprechendenstellung beantragt und hierzu diverse Unterlagen eingereicht. Zu Beginn der mündlichen Verhandlung ist die Patentinhaberin vom Senat über den Wechsel informiert worden und hat dagegen keine Einwände erhoben.

Die Patentinhaberin beantragt,

den Beschluss der Patentabteilung 27 des Deutschen Patent- und Markenamts vom 22. Juni 2017 aufzuheben und das Patent auf der Grundlage der folgenden Unterlagen aufrechtzuerhalten:

- Patentanspruch 1 gemäß Patentschrift,

hilfsweise gemäß Hilfsantrag 1

Patentanspruch 1, eingegangen am 6. Dezember 2019

hilfsweise gemäß Hilfsantrag

Patentanspruch 1, eingegangen am 6. Dezember 2019,

- Beschreibung zu Hauptantrag gemäß Patentschrift,

zu Hilfsantrag 1 Seiten 2/15, 4/15, 9/15 und 10/15 gemäß Patentschrift und Seiten 3/15, 5/15 bis 8/15, eingegangen am 6. Dezember 2019,

zu Hilfsantrag 2 Seiten 2/15, 4/15, 9/15 und 10/15 gemäß Patentschrift und Seiten 3/15, 5/15 bis 8/15, eingegangen am 6. Dezember 2019,

Figuren gemäß Patentschrift.

Die Einsprechende zu 1) beantragt,

die Beschwerde der Patentinhaberin zurückzuweisen.

Die Einsprechende zu 2) beantragt,

die Beschwerde der Patentinhaberin zurückzuweisen.

**Anspruch 1** nach **Hauptantrag** (erteilte Fassung) lautet:

1. Verfahren zum Bedienen einer Druckmaschine, wobei die Druckmaschine zumindest eine berührungsempfindliche Anzeigeeinrichtung (01) aufweist und wobei die zumindest eine Anzeigeeinrichtung (01) zunächst zumindest eine erste Übersichtsanzeige (02) anzeigt und wobei in Reaktion auf ein Detektieren einer Anwesenheit zumindest eines Objekts auf oder nahe eines Auswahlbereichs (07) der zumindest einen Anzeigeeinrichtung (01) und/oder in Reaktion auf ein Detektieren einer Bewegung zumindest eines Objekts auf oder nahe des Auswahlbereichs (07) der zumindest einen Anzeigeeinrichtung (01) ein angezeigter Inhalt der zumindest einen Anzeigeeinrichtung (01) derart verändert wird, dass zumindest zeitweise zumindest eine erste Menge (22) von Symbolen (04) angezeigt wird und wobei in Reaktion auf ein Detektieren einer Anwesenheit zumindest eines Objekts auf oder nahe eines Vorratsbereichs (08) der zumindest einen Anzeigeeinrichtung (01) und/oder in Reaktion auf ein Detektieren einer Bewegung zumindest eines Objekts auf oder nahe des Vorratsbereichs (08) der zumindest einen Anzeigeeinrichtung (01) und/oder in Reaktion auf ein Ende einer Anwesenheit zumindest eines Objekts auf oder nahe der zumindest einen Anzeigeeinrichtung (01) zumindest ein Symbol (04) aus dieser zumindest einen ersten Menge (22) selektiert wird und wobei in Reaktion auf ein Detektieren einer Anwesenheit zumindest eines Objekts auf oder nahe eines Positionierungsbereichs (09) der zumindest einen Anzeigeeinrichtung (01) und/oder in Reaktion auf ein Detektieren einer Bewegung zumindest eines Objekts auf oder nahe des Positionierungsbereichs (09) der zumindest einen Anzeigeeinrichtung (01) und/oder in Reaktion auf ein Ende einer Anwesenheit zumindest eines Objekts auf oder nahe der zumindest einen Anzeigeeinrichtung (01) zumindest eine erste Anzeigeposition (03) der ersten Übersichtsanzeige (02) selektiert wird und wobei nach der Selektion des zumindest einen Symbols (04) und nach der Selektion der zumindest einen Anzeigeposition (03) das zumindest eine Symbol (04) an der zumindest einen Anzeigeposition (03) der ersten Übersichtsanzeige (02) angezeigt wird und wobei in Reaktion auf ein während einer Anzeige der ersten Übersichtsanzeige (02) stattfindendes Detektieren einer Anwesenheit zumindest eines Objekts auf oder nahe eines zumindest zu diesem Zeitpunkt als Symbolbereich (12) ausgebildeten Bereichs (12) der zumindest einen Anzeigeeinrichtung (01) und/oder in Reaktion auf ein während der Anzeige der ersten Übersichtsanzeige (02) stattfindendes Detektieren einer Bewegung zumindest eines Objekts auf dem zumindest zu diesem Zeitpunkt als Symbolbereich (12) ausgebildeten Bereich (12) der zumindest einen Anzeigeeinrichtung (01) und/ oder in Reaktion auf ein Ende einer Anwesenheit zumindest eines Objekts auf oder nahe der zumindest einen Anzeigeeinrichtung (01) eine erste Funktionsanzeige (06) auf der zumindest einen Anzeigeeinrichtung (01) angezeigt wird, die einem in dem zumindest zu diesem Zeitpunkt als Symbolbereich (12) ausgebildeten Bereich (12) angezeigten Symbol (04) zugeordnet ist und wobei in Reaktion auf ein während des Anzeigens der ersten Funktionsanzeige (06) stattfindendes Detektieren einer Anwesenheit zumindest eines Objekts auf oder nahe zumindest eines Einstellbereichs (13) der zumindest einen Anzeigeeinrichtung (01) und/oder in Reaktion auf ein während des Anzeigens der ersten Funktionsanzeige (06) stattfindendes Detektieren einer Bewegung zumindest eines Objekts auf oder nahe des zumindest einen Einstellbereichs (13) der zumindest einen Anzeigeeinrichtung (01) und/oder in Reaktion auf ein Ende einer Anwesenheit zumindest eines Objekts auf oder nahe der zumindest einen Anzeigeeinrichtung (01) zumindest ein Sollwert zumindest eines Betriebsparameters zumindest eines Bestandteils der Druckmaschine verändert wird und wobei der zumindest eine Bestandteil der Druckmaschine ein einen Bedruckstoff transportierender Zylinder und der zumindest eine Betriebsparameter eine Anzahl von Umdrehungen pro Zeiteinheit des den Bedruckstoff transportierenden Zylinders ist und/oder der zumindest eine Bestandteil der Druckmaschine ein Wischzylinder und ein Tiefdruckzylinder ist und der zumindest eine Betriebsparameter ein Druck ist, mit dem der Wischzylinder an den Tiefdruckzylinder angepresst wird und wobei in Reaktion auf ein Detektieren einer Anwesenheit zumindest eines Objekts auf oder nahe zumindest eines Sicherheitsbereichs (19) der zumindest einen Anzeigeeinrichtung (01) und/oder in Reaktion auf ein Detektieren einer Bewegung zumindest eines Objekts auf oder nahe des zumindest einen Sicherheitsbereichs (19) der zumindest einen Anzeigeeinrichtung (01) und/oder in Reaktion auf ein Ende einer Anwesenheit zumindest eines Objekts auf oder nahe der zumindest einen Anzeigeeinrichtung (01) unabhängig von einem aktuell außerhalb des Sicherheitsbereichs (19) auf der zumindest einen Anzeigeeinrichtung (01) angezeigten Inhalt zumindest ein rotierender Bestandteil der Druckmaschine angehalten wird.

#### Anspruch 1 nach Hilfsantrag 1 lautet:

Verfahren zum Bedienen einer Druckmaschine, wobei die Druckmaschine zumindest eine berührungsempfindliche Anzeigeeinrichtung (01) aufweist

und wobei die zumindest eine Anzeigeeinrichtung (01) zunächst zumindest eine erste Übersichtsanzeige (02) anzeigt

und wobei in Reaktion auf ein Detektieren einer Anwesenheit zumindest eines Objekts auf oder nahe eines Auswahlbereichs (07) der zumindest einen Anzeigeeinrichtung (01) und/oder in Reaktion auf ein Detektieren einer Bewegung zumindest eines Objekts auf oder nahe des Auswahlbereichs (07) der zumindest einen Anzeigeeinrichtung (01) ein angezeigter Inhalt der zumindest einen Anzeigeeinrichtung (01) derart verändert wird, dass zumindest zeitweise zumindest eine erste Menge (22) von Symbolen (04) angezeigt wird

und wobei in Reaktion auf ein Detektieren einer Anwesenheit zumindest eines Objekts auf oder nahe eines Vorratsbereichs (08) der zumindest einen Anzeigeeinrichtung (01) und/oder in Reaktion auf ein Detektieren einer Bewegung zumindest eines Objekts auf oder nahe des Vorratsbereichs (08) der zumindest einen Anzeigeeinrichtung (01) und/oder in Reaktion auf ein Ende einer Anwesenheit zumindest eines Objekts auf oder nahe der zumindest einen Anzelgeeinrichtung (01) zumindest ein Symbol (04) aus dieser zumindest einen ersten Menge (22) selektiert wird

und wobei in Reaktion auf ein Detektieren einer Anwesenheit zumindest eines Objekts auf oder nahe eines Positionierungsbereichs (09) der zumindest einen Anzeigeeinrichtung (01) und/oder in Reaktion auf ein Detektieren einer Bewegung zumindest eines Objekts auf oder nahe des Positionierungsbereichs (09) der

zumindest einen Anzeigeeinrichtung (01) und/oder in Reaktion auf ein Ende einer Anwesenheit zumindest eines Objekts auf oder nahe der zumindest einen Anzeigeeinrichtung (01) zumindest eine erste Anzeigeposition (03) der ersten Übersichtsanzeige (02) selektiert wird

und wobei nach der Selektion des zumindest einen Symbols (04) und nach der Selektion der zumindest einen Anzeigeposition (03) das zumindest eine Symbol (04) an der zumindest einen Anzeigeposition (03) der ersten Übersichtsanzeige (02) angezeigt wird,

wobei mittels einer Anmeldemaske einzelne Personen identifiziert und angemeldet werden, wobei bei einem erstmaligen Einrichten eines Benutzerkontos der Druckmaschine eine von Anfang an individuelle Positionierung aller Symbole (04) durchgeführt wird und Daten über eine Anordnung von Symbolen (04) auf der zumindest einen ersten Übersichtsanzeige (02) in einem Speicher abgelegt werden und in dem Speicher abgelegte Daten in Abhängigkeit von einer angemeldeten Person abgerufen werden

und wobei in Reaktion auf ein während einer Anzeige der ersten Übersichtsanzeige (02) stattfindendes Detektieren einer Anwesenheit zumindest eines Objekts auf oder hahe eines zumindest zu diesem Zeitpunkt als Symbolbereich (12) ausgebildeten Bereichs (12) der zumindest einen Anzeigeeinrichtung (01) und/oder in Reaktion auf ein während der Anzeige der ersten Übersichtsanzeige (02) stattfindendes Detektieren einer Bewegung zumindest eines Objekts auf dem zumindest zu diesem Zeitpunkt als Symbolbereich (12) ausgebildeten Bereich (12) der zumindest einen Anzeigeeinrichtung (01) und/oder in Reaktion auf ein Ende einer Anwesenheit zumindest eines Objekts auf oder nahe der zumindest einen Anzeigeeinrichtung (01) eine erste Funktionsanzeige (06) auf der zumindest einen Anzeigeeinrichtung (01) angezeigt wird, die einem in dem zumindest zu diesem Zeitpunkt als

Symbolbereich (12) ausgebildeten Bereich (12) angezeigten Symbol (04) zugeordnet ist

und wobei in Reaktion auf ein während des Anzeigens der ersten Funktionsanzeige (06) stattfindendes Detektieren einer Anwesenheit zumindest eines Objekts auf oder nahe zumindest eines Einstellbereichs (13) der zumindest einen Anzeigeeinrichtung (01) und/oder in Reaktion auf ein während des Anzeigens der ersten Funktionsanzeige (06) stattfindendes Detektieren einer Bewegung zumindest eines Objekts auf oder nahe des zumindest einen Einstellbereichs (13) der zumindest einen Anzeigeeinrichtung (01) und/oder in Reaktion auf ein Ende einer Anwesenheit zumindest eines Objekts auf oder nahe der zumindest einen Anzeigeeinrichtung (01) zumindest ein Sollwert zumindest eines Betriebsparameters zumindest eines Bestandteils der Druckmaschine verändert wird

und wobei die erste Funktionsanzeige (06) zumindest eine Anzeige (32) einer Eingabemöglichkeit zur Einstellung und/oder Veränderung des zumindest einen Soliwerts des zumindest einen Betriebsparameters des zumindest einen Bestandteils der Druckmaschine aufweist, wobei die Eingabemöglichkeit in Form von einem einer Erhöhung oder einer Verringerung des zumindest einen Sollwerts dienenden Bedieneiement (31) vorliegt,

und wobei der zumindest eine Bestandteil der Druckmaschine ein einen Bedruckstoff transportierender Zylinder und der zumindest eine Betriebsparameter eine Anzahl von Umdrehungen pro Zeiteinheit des den Bedruckstoff transportierenderi Zylinders ist und/oder der zumindest eine Bestandteil der Druckmaschine ein Wischzylinder und ein Tiefdruckzylinder ist und der zumindest aine Betriebsparameter ein Druck ist, mit dem der Wischzylinder an den Tiefdruckzylinder angepresst wird

und wobei in Reaktion auf ein Detektleren einer Anwesenheit zumindest eines Objekts auf oder nahe zumindest eines Sicherheitsbereichs (19) der zumindest einen Anzeigeeinrichtung (01) und/oder in Reaktion auf ein Detektieren einer Bewegung zumindest eines Objekts auf oder nahe des zumindest einen Sicherheitsbereichs (19) der zumindest einen Anzeigeeinrichtung (01) und/oder in Reaktion auf ein Ende einer Anwesenheit zumindest eines Objekts auf oder nahe der zumindest einen Anzeigeeinrichtung (01) unabhängig von einem aktuell außerhalb des Sicherheitsbereichs (19) auf der zumindest einen Anzeigeeinrichtung (01) angezeigten Inhalt zumindest ein rotierender Bestandteil der Druckmaschine angehalten wird

und wobei die Anzeigeeinrichtung (01) den zumindest einen Sicherheitsbereich (19) dauerhaft und/oder unabhängig davon, welche Übersichtsanzeige (02) oder Funktionsanzeige (06) gerade von der Anzeigeeinrichtung (01) angezeigt wird, aufweist und wobei sich in diesem Sicherheitsbereich (19) Symbole (28) befinden, deren Aktivierung aus Sicherheitsgründen immer möglich ist.

Anspruch 1 nach Hilfsantrag 2 lautet:

Verfahren zum Bedienen einer Druckmaschine, wobei die Druckmaschine zumindest eine berührungsempfindliche Anzeigeeinrichtung (01) aufweist

und wobei die zumindest eine Anzeigeeinrichtung (01) zunächst zumindest eine erste Übersichtsanzeige (02) anzeigt

und wobei in Reaktion auf ein Detektieren einer Anwesenheit zumindest eines Objekts auf oder nahe eines Auswahlbereichs (07) der zumindest einen Anzeigeeinrichtung (01) und/oder in Reaktion auf ein Detektieren einer Bewegung zumindest eines Objekts auf oder nahe des Auswahlbereichs (07) der zumindest einen Anzeigeeinrichtung (01) ein angezeigter Inhalt der zumindest einen Anzeigeeinrichtung (01) derart verändert wird, dass zumindest zeitweise zumindest eine erste Menge (22) von Symbolen (04) angezeigt wird

und wobel in Reaktion auf ein Detektieren einer Anwesenheit zumindest eines Objekts auf oder nahe eines Vorratsbereichs (08) der zumindest einen Anzeigeeinrichtung (01) und/oder in Reaktion auf ein Detektieren einer Bewegung zumindest eines Objekts auf oder nahe des Vorratsbereichs (08) der zumindest einen Anzeigeeinrichtung (01) und/oder in Reaktion auf ein Ende einer Anwesenheit zumindest eines Objekts auf oder nahe der zumindest einen Anzeigeeinrichtung (01) zumindest ein Symbol (04) aus dieser zumindest einen ersten Menge (22) selektiert wird

und wobei in Reaktion auf ein Detektleren einer Anwesenheit zumindest eines Objekts auf oder nahe eines Positionierungsbereichs (09) der zumindest einen Anzeigeeinrichtung (01) und/oder in Reaktion auf ein Detektieren einer Bewegung zumindest eines Objekts auf oder nahe des Positionierungsbereichs (09) der

zumindest einen Anzeigeelnrichtung (01) und/oder in Reaktion auf ein Ende einer Anwesenheit zumindest eines Objekts auf oder nahe der zumindest einen Anzeigeeinrichtung (01) zumindest eine erste Anzeigeposition (03) der ersten Übersichtsanzeige (02) selektiert wird

und wobei nach der Seiektion des zumindest einen Symbols (04) und nach der Selektion der zumindest einen Anzeigeposition (03) das zumindest eine Symbol (04) an der zumindest einen Anzeigeposition (03) der ersten Übersichtsanzeige (02) angezeigt wird,

wobel mittels einer Anmeldemaske einzelne Personen identifiziert und angemeldet werden, wobei bei einem erstmaligen Einrichten eines Benutzerkontos der Druckmaschine eine von Anfang an individuelle Positionierung aller Symbole (04) durchgeführt wird und Daten über eine Anordnung von Symbolen (04) auf der zumindest einen ersten Übersichtsanzeige (02) in einem Speicher abgelegt werden und in dem Speicher abgelegte Daten in Abhängigkeit von einer angemeldeten Person abgerufen werden

und wobei in Reaktion auf ein während einer Anzeige der ersten Übersichtsanzeige (02) stattfindendes Detektieren einer Anwesenheit zumindest eines Objekts auf oder nahe eines zumindest zu diesem Zeitpunkt als Symbolbereich (12) ausgebildeten Bereichs (12) der zumindest einen Anzeigeeinrichtung (01) und/oder in Reaktion auf ein während der Anzeige der ersten Übersichtsanzeige (02) stattfindendes Detektieren einer Bewegung zumindest eines Objekts auf dem zumindest zu diesem Zeitpunkt als Symbolbereich (12) ausgebildeten Bereich (12) der zumindest einen Anzeigeeinrichtung (01) und/oder in Reaktion auf ein Ende einer Anwesenheit zumindest eines Objekts auf oder nahe der zumindest einen Anzeigeeinrichtung (01) eine erste Funktionsanzeige (06) auf der zumindest einen Anzeigeeinrichtung (01) angezeigt wird, die einem in dem zumindest zu diesem Zeitpunkt als

Symbolbereich (12) ausgebildeten Bereich (12) angezeigten Symbol (04) zugeordnet ist

und wobei in Reaktion auf ein während des Anzeigens der ersten Funktionsanzeige (06) stattfindendes Detektieren einer Anwesenheit zumindest eines Objekts auf oder nahe zumindest eines Einstellbereichs (13) der zumindest einen Anzeigeeinrichtung (01) und/oder in Reaktion auf ein während des Anzeigens der ersten Funktionsanzeige (06) stattfindendes Detektieren einer Bewegung zumindest eines Objekts auf oder nahe des zumindest einen Einstellbereichs (13) der zumindest einen Anzeigeeinrichtung (01) und/oder in Reaktion auf ein Ende einer Anwesenheit zumindest eines Objekts auf oder nahe der zumindest einen Anzeigeeinrichtung (01) zumindest ein Sollwert zumindest eines Betriebsparameters zumindest eines Bestandteils der Druckmaschine verändert wird

und wobei die erste Funktionsanzeige (06) zumindest eine Anzeige (32) einer Eingabemöglichkeit zur Einstellung und/oder Veränderung des zumindest einen Sollwerts des zumindest einen Betriebsparameters des zumindest einen Bestandteils der Druckmaschine aufweist, wobei die Eingabemöglichkeit in Form von einem einer Erhöhung oder einer Verringerung des zumindest einen Sollwerts dienenden Bedienelement (31) vorliegt, wobei das Bedienelement (31) als auf der Anzeigeeinrichtung (01) dargestellter Schieberegier (31) ausgebildet ist

und wobei der zumindest eine Bestandteil der Druckmaschine ein einen Bedruckstoff transportierender Zylinder und der zumindest eine Betriebsparameter eine Anzahl von Umdrehungen pro Zeiteinheit des den Bedruckstoff transportierenden Zylinders ist und der zumindest eine Bestandteil der Druckmaschine ein Wischzylinder und ein Tiefdruckzylinder ist und der zumindest eine Betriebsparameter ein Druck ist, mit dem der Wischzylinder an den Tiefdruckzylinder angepresst wird, wobei der Wischzylinder in einem Kontaktbereich zwischen dem Wischzylinder und dem Tiefdruckzylinder eine andere Oberflächengeschwindigkeit und/oder eine andere Bewegungsrichtung als der Tiefdruckzylinder aufweist

und wobei in Reaktion auf ein Detektieren einer Anwesenheit zumindest eines Objekts auf oder nahe zumindest eines Sicherheitsbereichs (19) der zumindest einen Anzeigeeinrichtung (01) und/oder in Reaktion auf ein Detektieren einer Bewegung zumindest eines Objekts auf oder nahe des zumindest einen Sicherheitsbereichs (19) der zumindest einen Anzeigeeinrichtung (01) und/oder in Reaktion auf ein Ende einer Anwesenheit zumindest eines Objekts auf oder nahe der zumindest einen Anzeigeeinrichtung (01) unabhängig von einem aktuell außerhalb des Sicherheitsbereichs (19) auf der zumindest einen Anzeigeeinrichtung (01) angezeigten Inhalt zumindest ein rotierender Bestandteil der Druckmaschine angehalten wird

und wobei die Anzeigeeinrichtung (01) den zumindest einen Sicherheitsbereich (19) dauerhaft und/oder unabhängig davon, welche Übersichtsanzeige (02) oder Funktionsanzeige (06) gerade von der Anzeigeeinrichtung (01) angezeigt wird, aufweist und wobei sich in diesem Sicherheitsbereich (19) Symbole (28) befinden, deren Aktivierung aus Sicherheitsgründen immer möglich ist.

Wegen der weiteren Einzelheiten wird auf den Akteninhalt verwiesen.

**II.**

Die Beschwerde der Patentinhaberin gegen den Beschluss der Patentabteilung 27 hat in der Sache keinen Erfolg. Denn die Gegenstände der jeweiligen Patentansprüche 1 nach Hauptantrag bzw. Hilfsanträgen 1 und 2 beruhen nicht auf einer erfinderischen Tätigkeit (§ 21 Satz 1 Nr. 1 i. V. m. § 4 PatG). Die Frage der Zulässigkeit und der Neuheit der Gegenstände der jeweiligen Patentansprüche 1 kann dahingestellt bleiben (vgl. BGH, Urteil vom 18. September 1990 – X ZR 29/89, GRUR 1991, 120, Abschnitt II. 1. – Elastische Bandage).

- 1. Aufgrund des Schriftsatzes der Einsprechenden zu 2) vom 25. November 2019 ist die Einsprechendenstellung von der m… GmbH auf die Einsprechende zu 2) übergegangen. Aus den dem Schriftsatz beigefügten Unterlagen hat sich in schlüssiger Weise ergeben, dass der Geschäftsbereich "Druckmaschinen", in dessen Interesse der Einspruch ursprünglich eingelegt worden war, auf eine neue Rechtsträgerin, die m1… GmbH, übergegangen ist. Damit hat die m1… GmbH im vorliegenden Verfahren die Stellung der Einsprechenden zu 2) übernommen (vgl. BPatGE 42, 225; Schulte / Moufang, PatG, 10. Aufl., Rn. 146).
- 2. Die Einspruchsbeschwerde der Patentinhaberin wurde rechtzeitig eingelegt und ist auch sonst zulässig. Die jeweiligen Einsprüche waren ausreichend substantiiert und ebenfalls zulässig.

Das Streitpatent betrifft gemäß Beschreibungseinleitung ein Verfahren zum Bedienen einer Druckmaschine (vgl. Streitpatentschrift, Abs. 0001). Druckmaschinen würden üblicherweise Bedieneinrichtungen aufweisen, beispielsweise in Form zumindest eines zentralen Leitstands oder auf jeweilige Bauteile beschränkter Bedieneinrichtungen. Es seien dabei auch berührungsempfindliche Anzeigeeinrichtungen bekannt, um Eingaben von Benutzern zu erfassen und um Daten und vorgegebene Bedienfelder anzuzeigen (vgl. Streitpatentschrift, Abs. 0002). Durch die Druckschrift WO 2012/034243 A1 (A8) sei ein Verfahren zum Bedienen einer Druckmaschine mit zumindest einer berührungsempfindlichen Anzeigeeinrichtung bekannt. Die Anzeigeeinrichtung zeige einen Ausschnitt einer Arbeitsfläche in einem Informationsbereich und eine verkleinerte Darstellung der gesamten Arbeitsfläche in einem Navigationsbereich. Ein Widget-Inventar werde auf Eingabe eines einfachen Benutzerbefehls, beispielsweise Anklicken eines grafischen Symbols, dem Benutzer angezeigt. Das Widget-Inventar umfasse eine Darstellung von verfügbaren Widgets. Diese Widgets selbst würden nach Auswahl ihrer Darstellung im Widget-Inventar auf der Arbeitsfläche angezeigt und bedient und könnten Inhaltsfenster mit Datenelementen und/oder Instruktionen aufweisen (vgl. Streitpatentschrift, Abs. 0003). Durch den Artikel "Android-Apps für TSC-Drucker" in der Zeitschrift ident, Heft 3/2013, Seite 49, sei es bekannt, einen Thermodrucker mittels eines Smartphones zu bedienen, das ein Android-Betriebssystem aufweise (vgl. Streitpatentschrift, Abs. 0004). Die Druckschrift WO 2008/052815 A1 zeige eine Druckmaschine mit einer berührungsempfindlichen Anzeigeeinrichtung (vgl. Streitpatentschrift, Abs. 0005).

Dem Streitpatent liegt gemäß Streitpatentschrift die **Aufgabe** zugrunde, ein Verfahren zum vereinfachten Bedienen einer Druckmaschine zu schaffen (vgl. Streitpatentschrift, Abs. 0006).

In Bezug auf Hilfsantrag 1 liegt laut Schriftsatz der Patentinhaberin vom 6. Dezember 2019 die objektive Aufgabe zugrunde, ein Verfahren zum Bedienen einer Druckmaschine bereitzustellen, welches eine Druckmaschine mit immer wiederverwendbaren individualisierbaren Einstellungen bedienen lässt, wobei die Betriebssicherheit der Druckmaschine gewährleistet wird. Bei Hilfsantrag 2 liegt laut Schriftsatz der Patentinhaberin vom 6. Dezember 2019 die objektive Aufgabe darin, Betriebsparameter kontinuierlich einstellen zu können.

Beim zuständigen **Fachmann** handelt es sich um einen Fachhochschul-Ingenieur der Elektrotechnik oder des Maschinenbaus, der einschlägige Berufserfahrung im Bereich der Entwicklung von Bedienverfahren für Druckmaschinen besitzt.

**Patentanspruch 1** nach Hauptantrag lässt sich wie folgt gliedern, wobei mit "und/oder" formulierte Merkmalsalternativen in Fettschrift hervorgehoben sind:

**M1** Verfahren zum Bedienen einer Druckmaschine, wobei die Druckmaschine zumindest eine berührungsempfindliche Anzeigeeinrichtung (01) aufweist

**M2** und wobei die zumindest eine Anzeigeeinrichtung (01) zunächst zumindest eine erste Übersichtsanzeige (02) anzeigt

**M3** und wobei in Reaktion auf ein Detektieren einer Anwesenheit zumindest eines Objekts auf oder nahe eines Auswahlbereichs (07) der zumindest einen Anzeigeeinrichtung (01) **und/oder** in Reaktion auf ein Detektieren einer Bewegung zumindest eines Objekts auf oder nahe des Auswahlbereichs (07) der zumindest einen Anzeigeeinrichtung (01) ein angezeigter Inhalt der zumindest einen Anzeigeeinrichtung (01) derart verändert wird, dass zumindest zeitweise zumindest eine erste Menge (22) von Symbolen (04) angezeigt wird

**M4** und wobei in Reaktion auf ein Detektieren einer Anwesenheit zumindest eines Objekts auf oder nahe eines Vorratsbereichs (08) der zumindest einen Anzeigeeinrichtung (01) **und/oder** in Reaktion auf ein Detektieren einer Bewegung zumindest eines Objekts auf oder nahe des Vorratsbereichs (08) der zumindest einen Anzeigeeinrichtung (01) **und/oder** in Reaktion auf ein Ende einer Anwesenheit zumindest eines Objekts auf oder nahe der zumindest einen Anzeigeeinrichtung (01) zumindest ein Symbol (04) aus dieser zumindest einen ersten Menge (22) selektiert wird

**M5** und wobei in Reaktion auf ein Detektieren einer Anwesenheit zumindest eines Objekts auf oder nahe eines Positionierungsbereichs (09) der zumindest einen Anzeigeeinrichtung (01) **und/oder** in Reaktion auf ein Detektieren einer Bewegung zumindest eines Objekts auf oder nahe des Positionierungsbereichs (09) der zumindest einen Anzeigeeinrichtung (01) **und/oder** in Reaktion auf ein Ende einer Anwesenheit zumindest eines Objekts auf oder nahe der zumindest einen Anzeigeeinrichtung (01) zumindest eine erste Anzeigeposition (03) der ersten Übersichtsanzeige (02) selektiert wird

**M6** und wobei nach der Selektion des zumindest einen Symbols (04) und nach der Selektion der zumindest einen Anzeigeposition (03) das zumindest eine Symbol (04) an der zumindest einen Anzeigeposition (03) der ersten Übersichtsanzeige (02) angezeigt wird

**M7** und wobei in Reaktion auf ein während einer Anzeige der ersten Übersichtsanzeige (02) stattfindendes Detektieren einer Anwesenheit zumindest eines Objekts auf oder nahe eines zumindest zu diesem Zeitpunkt als Symbolbereich (12) ausgebildeten Bereichs (12) der zumindest einen Anzeigeeinrichtung (01) **und/oder** in Reaktion auf ein während der Anzeige der ersten Übersichtsanzeige (02) stattfindendes Detektieren einer Bewegung zumindest eines Objekts auf dem zumindest zu diesem Zeitpunkt als Symbolbereich (12) ausgebildeten Bereich (12) der zumindest einen Anzeigeeinrichtung (01) **und/oder** in Reaktion auf ein Ende einer Anwesenheit zumindest eines Objekts auf oder nahe der zumindest einen Anzeigeeinrichtung (01) eine erste Funktionsanzeige (06) auf der zumindest einen Anzeigeeinrichtung (01) angezeigt wird, die einem in dem zumindest zu diesem Zeitpunkt als Symbolbereich (12) ausgebildeten Bereich (12) angezeigten Symbol (04) zugeordnet ist

**M8** und wobei in Reaktion auf ein während des Anzeigens der ersten Funktionsanzeige (06) stattfindendes Detektieren einer Anwesenheit zumindest eines Objekts auf oder nahe zumindest eines Einstellbereichs (13) der zumindest einen Anzeigeeinrichtung (01) **und/oder** in Reaktion auf ein während des Anzeigens der ersten Funktionsanzeige (06) stattfindendes Detektieren einer Bewegung zumindest eines Objekts auf oder nahe des zumindest einen Einstellbereichs (13) der zumindest einen Anzeigeeinrichtung (01) **und/oder** in Reaktion auf ein Ende einer Anwesenheit zumindest eines Objekts auf oder nahe der zumindest einen Anzeigeeinrichtung (01) zumindest ein Sollwert zumindest eines Betriebsparameters zumindest eines Bestandteils der Druckmaschine verändert wird

**M9** und wobei der zumindest eine Bestandteil der Druckmaschine ein einen Bedruckstoff transportierender Zylinder und der zumindest eine Betriebsparameter eine Anzahl von Umdrehungen pro Zeiteinheit des den Bedruckstoff transportierenden Zylinders ist **und/oder** der zumindest eine Bestandteil der Druckmaschine ein Wischzylinder und ein Tiefdruckzylinder ist und der zumindest eine Betriebsparameter ein Druck ist, mit dem der Wischzylinder an den Tiefdruckzylinder angepresst wird

**M10** und wobei in Reaktion auf ein Detektieren einer Anwesenheit zumindest eines Objekts auf oder nahe zumindest eines Sicherheitsbereichs (19) der zumindest einen Anzeigeeinrichtung (01) **und/oder** in Reaktion auf ein Detektieren einer Bewegung zumindest eines Objekts auf oder nahe des zumindest einen Sicherheitsbereichs (19) der zumindest einen Anzeigeeinrichtung (01) **und/oder** in Reaktion auf ein Ende einer Anwesenheit zumindest eines Objekts auf oder nahe der zumindest einen Anzeigeeinrichtung (01) unabhängig von einem aktuell außerhalb des Sicherheitsbereichs (19) auf der zumindest einen Anzeigeeinrichtung (01) angezeigten Inhalt zumindest ein rotierender Bestandteil der Druckmaschine angehalten wird.

**Patentanspruch 1** nach **Hilfsantrag 1** weist gegenüber Patentanspruch 1 nach Hauptantrag zusätzlich die folgenden Merkmale M6\*, M8\* und M10\* auf, die jeweils im Anschluss an die Merkmale M6 bzw. M8 und M10 (vgl. zum Hauptantrag) angefügt sind, wobei mit "und/oder" formulierte Merkmalsalternativen in Fettschrift hervorgehoben sind:

- **M6\*** […] wobei mittels einer Anmeldemaske einzelne Personen identifiziert und angemeldet werden, wobei bei einem erstmaligen Einrichten eines Benutzerkontos der Druckmaschine eine von Anfang an individuelle Positionierung aller Symbole (04) durchgeführt wird und Daten über eine Anordnung von Symbolen (04) auf der zumindest einen ersten Übersichtsanzeige (02) in einem Speicher abgelegt werden und in dem Speicher abgelegte Daten in Abhängigkeit von einer angemeldeten Person abgerufen werden […]
- **M8\*** […] und wobei die erste Funktionsanzeige (06) zumindest eine Anzeige (32) einer Eingabemöglichkeit zur Einstellung **und/oder** Veränderung des zumindest einen Sollwerts des zumindest einen Betriebsparameters des zumindest einen Bestandteil der Druckmaschine aufweist, wobei die Eingabemöglichkeit in Form von einem einer Erhöhung oder einer Verringerung des zumindest einen Sollwerts dienenden Bedienelement (31) vorliegt, […]
- **M10\*** […] und wobei die Anzeigeeinrichtung (01) den zumindest einen Sicherheitsbereich (19) dauerhaft **und/oder** unabhängig davon, welche Übersichtsanzeige (02) oder Funktionsanzeige (06) gerade von der Anzeigeeinrichtung (01) angezeigt wird, aufweist und wobei sich in diesem Sicherheitsbereich (19) Symbole (28) befinden, deren Aktivierung aus Sicherheitsgründen immer möglich ist.

**Patentanspruch 1** nach **Hilfsantrag 2** weist die Merkmale des Patentanspruchs 1 nach Hilfsantrag 1 auf und weist gegenüber diesem folgende Änderungen auf:

Merkmal M8\* wird ergänzt durch nachfolgendes Merkmal,

**M8\*\*** […] wobei das Bedienelement (31) als auf der Anzeigeeinrichtung (01) dargestellter Schieberegler (31) ausgebildet ist […].

Im Patentanspruch 1 des Hilfsantrags 2 ist darüber hinaus die "und/oder"-Alternative des Merkmals M9 im Anspruch 1 nach Hilfsantrag 1 auf die "und"-Variante bezüglich eines Wischzylinders bzw. eines Tiefdruckzylinders als Bestandteil der Druckmaschine reduziert worden und zudem im Hinblick auf die Bewegung des Wischzylinders präzisiert worden (Änderungen gegenüber Merkmal M9 sind unterstrichen):

**M9\*\*** […] wobei der zumindest eine Bestandteil der Druckmaschine ein einen Bedruckstoff transportierender Zylinder und der zumindest eine Betriebsparameter eine Anzahl von Umdrehungen pro Zeiteinheit des den Bedruckstoff transportierenden Zylinders ist und der zumindest eine Bestandteil der Druckmaschine ein Wischzylinder und ein Tiefdruckzylinder ist und der zumindest eine Betriebsparameter ein Druck ist, mit dem der Wischzylinder an den Tiefdruckzylinder angepresst wird, wobei der Wischzylinder in einem Kontaktbereich zwischen dem Wischzylinder und der Tiefdruckpresse eine andere Oberflächengeschwindigkeit **und/oder** eine andere bevorzugte Bewegungsrichtung als der Tiefdruckzylinder aufweist […].

Zur Lösung der Aufgabe ist damit gemäß dem einzigen Patentanspruch 1 nach Hauptantrag ein Bedienverfahren für eine Druckmaschine vorgesehen, bei dem eine berührungsempfindliche Anzeigeeinrichtung (01) eingesetzt wird (vgl. Merkmal M1). Unter einer berührungsempfindlichen Anzeigeeinrichtung (01) versteht der Fachmann einen sogenannten Touchscreen mit Symbolen, die Anzeige- und Bedienelemente darstellen (vgl. Fig. 1 und Abs. 0016).

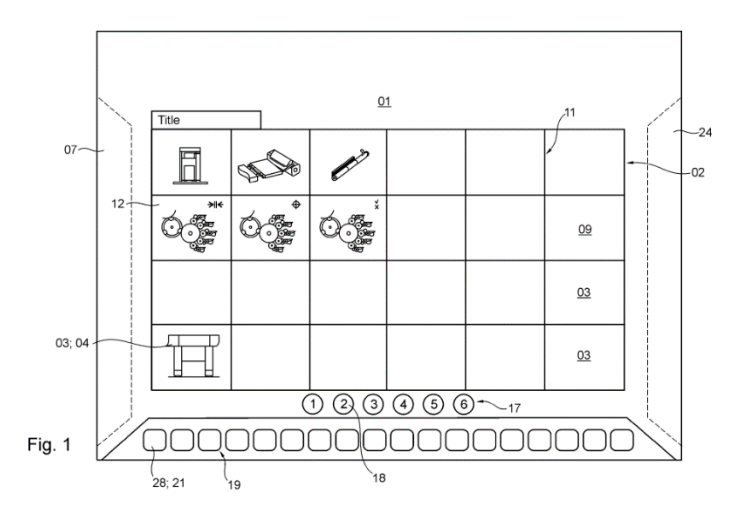

Bei dem anspruchsgemäßen Bedienverfahren zeigt die Anzeigeeinrichtung (01) zunächst zumindest eine erste Übersichtsanzeige (02) an (Merkmal M2).

Im Rahmen eines Schrittes zur Detektion einer Berührung der Anzeige gemäß Merkmal M3 wird in Reaktion auf ein Detektieren eines Objekts auf oder nahe eines Auswahlbereichs (07) der Anzeigeeinrichtung (01) ein angezeigter Inhalt der Anzeigeeinrichtung (01) derart verändert, dass zumindest zeitweise zumindest eine erste Menge (22) von Symbolen (04) angezeigt wird. Ein Symbol stellt vorliegend ein Sinnbild bzw. ein Bedeutungsträger für maschinelle Vorgänge oder Einrichtungen dar (vgl. Fig. 1, Bezugszeichen 04), wobei Buchstabenfolgen äquivalent zu Symbolen in Form von Bildern sind. Das Objekt ist gemäß Beschreibung des Streitpatents bevorzugt ein Finger einer Bedienperson (vgl. Streitpatentschrift, Abs. 0023). Dazu wird eine Anwesenheit und/oder eine Bewegung eines Objekts, beispielsweise der Finger einer Bedienperson, entsprechend zwei "und/oder"-Alternativen des Merkmals M3 detektiert (vgl. Fig. 1 und Fig. 2).

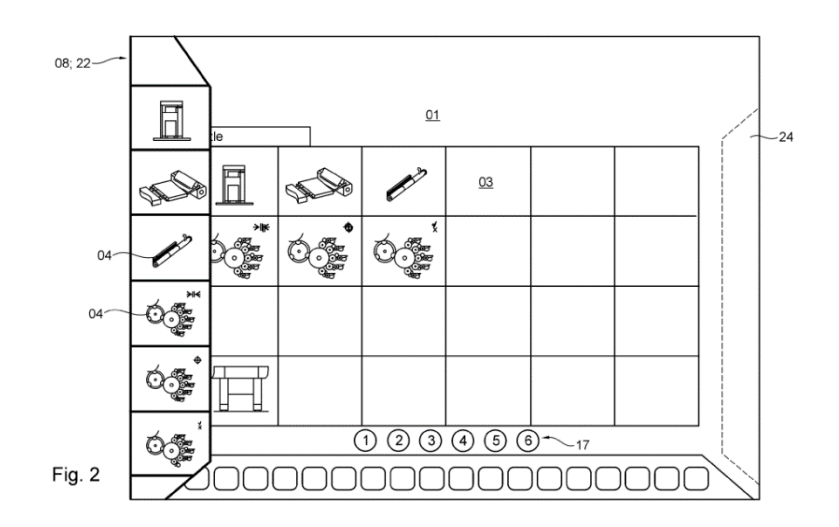

In einem Auswahlschritt für Symbole wird in Reaktion auf ein Detektieren einer Anwesenheit (und/oder einer Bewegung und/oder ein Ende einer Anwesenheit) eines Objekts auf oder nahe eines Vorratsbereichs (08) der zumindest einen Anzeigeeinrichtung (01) zumindest ein Symbol (04) aus der ersten Menge (22) ausgewählt bzw. selektiert (vgl. Merkmal M4 mit drei verschiedenen "und/oder"-Alternativen bzgl. Anwesenheit / Bewegung / Ende einer Anwesenheit eines Objektes).

Des Weiteren wird in einem Auswahlschritt bezüglich der Positionierung einer ersten Übersichtsanzeige in Reaktion auf ein Detektieren einer Anwesenheit und/oder einer Bewegung und/oder ein Ende einer Anwesenheit eines Objekts auf oder nahe eines Positionierungsbereichs (08) der zumindest einen Anzeigeeinrichtung (01) zumindest eine erste Anzeigeposition (03) der ersten Übersichtsanzeige ausgewählt bzw. selektiert (vgl. Merkmal M5 mit drei verschiedenen "und/oder"- Alternativen bzgl. Anwesenheit / Bewegung / Ende einer Anwesenheit eines Objektes).

Nach der Auswahl bzw. Selektion des zumindest einen Symbols (04) und nach der Selektion der zumindest einen Anzeigeposition (03) wird das zumindest eine Symbol (04) an der zumindest einen Anzeigeposition (03) der ersten Übersichtsanzeige (02) angezeigt (vgl. Merkmal M6).

Der Verfahrensschritt gemäß Merkmal M7 betrifft eine Funktionsanzeige, wie sie als Ausführungsbeispiel in Figur 4 dargestellt ist. Dazu wird in Reaktion auf ein während einer Anzeige der ersten Übersichtsanzeige (02) stattfindendes Detektieren einer Anwesenheit (und/oder einer Bewegung und/oder ein Ende einer Anwesenheit) eines Objektes eine erste Funktionsanzeige (06) auf der zumindest einen Anzeigeeinrichtung (01) dargestellt bzw. angezeigt, die einem in dem zumindest zu diesem Zeitpunkt als Symbolbereich (12) ausgebildeten Bereich (12) angezeigten Symbol (04) zugeordnet ist (vgl. Merkmal M7 mit drei verschiedenen "und/oder"- Alternativen bzgl. Anwesenheit / Bewegung / Ende einer Anwesenheit eines Objektes).

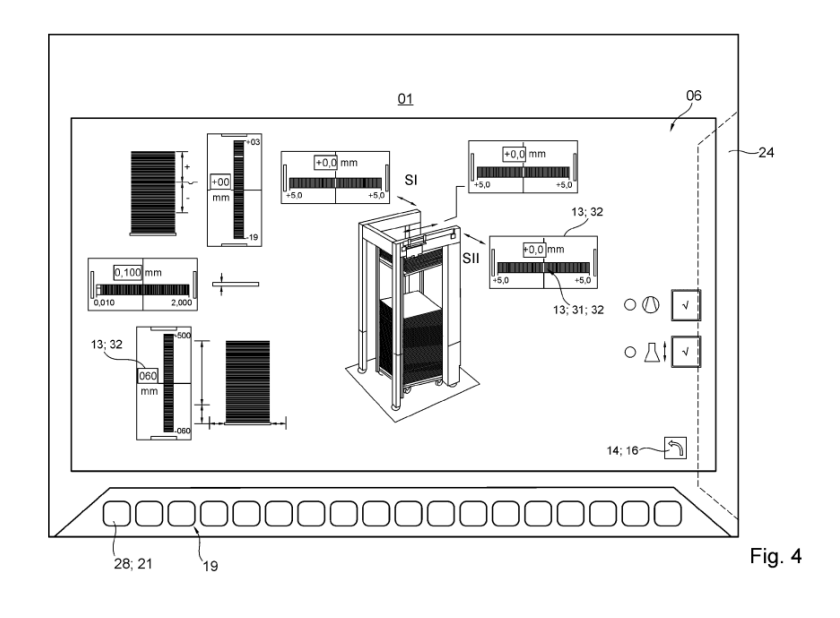

Ein weiterer Verfahrensschritt betrifft die Sollwerteinstellung eines Betriebsparameters (vgl. Einstellbereich 13 in Figur 4 sowie Abs. 0029, 0034 und 0045). In Reaktion auf ein während des Anzeigens der ersten Funktionsanzeige (06) stattfindendes Detektieren einer Anwesenheit (und/oder einer Bewegung und/oder ein Ende einer Anwesenheit) zumindest eines Objekts auf oder nahe zumindest eines Einstellbereichs (13) der zumindest einen Anzeigeeinrichtung (01) wird zumindest ein Sollwert zumindest eines Betriebsparameters zumindest eines Bestandteils der Druckmaschine verändert (vgl. Merkmal M8 mit drei verschiedenen "und/oder"- Alternativen bzgl. Anwesenheit / Bewegung / Ende einer Anwesenheit eines Objektes).

Der zumindest eine Bestandteil der Druckmaschine kann einerseits ein Zylinder zum Transportieren von Bedruckstoff sein, wobei der zumindest eine Betriebsparameter eine Anzahl von Umdrehungen pro Zeiteinheit des den Bedruckstoff transportierenden Zylinders ist (Merkmal M9 in einer "und-oder"-Alternative). Andererseits kann der zumindest eine Bestandteil der Druckmaschine auch ein Wischzylinder und ein Tiefdruckzylinder sein, wobei der zumindest eine Betriebsparameter ein Druck ist, mit dem der Wischzylinder an den Tiefdruckzylinder angepresst wird (Merkmal M9 in der zweiten "und-oder"-Alternative).

In Reaktion auf ein Detektieren einer Anwesenheit (und/oder einer Bewegung und/oder ein Ende einer Anwesenheit) zumindest eines Objekts auf oder nahe zumindest eines Sicherheitsbereichs (19) der zumindest einen Anzeigeeinrichtung (01) wird unabhängig von einem aktuell außerhalb des Sicherheitsbereichs (19) auf der zumindest einen Anzeigeeinrichtung (01) angezeigten Inhalt zumindest ein rotierender Bestandteil der Druckmaschine angehalten (vgl. Merkmal M10 sowie Fig. 1 und 4, untere Reihe von Symbolen, die im Sicherheitsbereich 19 liegen, u. a. mit Symbol für *Stopp-Schalter 21*).

In Patentanspruch 1 nach Hilfsantrag 1 ist außerdem aufgeführt, dass einzelne Personen mittels einer Anzeigemaske identifiziert und angemeldet werden, wobei bei einem erstmaligen Einrichten eines Benutzerkontos der Druckmaschine eine von Anfang an individuelle Positionierung aller Symbole (04) durchgeführt wird und Daten über eine Anordnung von Symbolen auf der zumindest einen ersten Übersichtsanzeige (02) in einem Speicher abgelegt werden und in dem Speicher abgelegte Daten in Abhängigkeit von einer angemeldeten Person abgerufen werden (vgl. Merkmal M6\*).

Gemäß Patentanspruch 1 nach Hilfsantrag 1 weist die erste Funktionsanzeige (06) zudem eine Anzeige (32) mit einer Eingabemöglichkeit zur Einstellung bzw. Veränderung des Sollwerts des vorstehend genannten Betriebsparameters der Druckmaschine auf, wobei eine Eingabemöglichkeit zur Erhöhung oder einer Verringerung des Sollwerts mit einem Bedienelement (31) vorgesehen ist (vgl. Merkmal M8\*).

Die berührungsempfindliche Anzeigeeinrichtung (01) soll gemäß Merkmal M10\* des Patentanspruchs 1 nach Hilfsantrag 1 zudem einen dauerhaften angezeigten Sicherheitsbereich (19) aufweisen, unabhängig davon, welche Übersichtsanzeige (02) oder Funktionsanzeige (06) gerade von der Anzeigeeinrichtung (01) angezeigt wird, wobei sich in diesem Sicherheitsbereich (19) Symbole (28) befinden, deren Aktivierung aus Sicherheitsgründen immer möglich ist.

In Patentanspruch 1 nach Hilfsantrag 2 ist gegenüber Hilfsantrag 1 noch ergänzt, dass das Bedienelement (31) für den Sollwert als ein auf der Anzeigeeinrichtung (01) dargestellter Schieberegler (31) abgebildet ist (vgl. Merkmal M8\*\*). Dadurch, dass die "und/oder"-Alternative des Merkmals M9 im Patentanspruch 1 nach Hilfsantrag 2 auf die "und"-Variante reduziert ist, kommt zum Ausdruck, dass es sich bei dem auf der berührungsempfindlichen Anzeigeeinrichtung (01) dargestellten Bestandteil der Druckmaschine ausschließlich um einen zu einem Tiefdruckzylinder zugehörigen Wischzylinder mit einer anderen Oberflächengeschwindigkeit als der Tiefdruckzylinder handelt, dessen Betriebsparameter ein Druck ist, mit dem der Wischzylinder an den Tiefdruckzylinder angepresst wird (vgl. Merkmal M9\*\*). Dabei soll der Wischzylinder eine andere Oberflächengeschwindigkeit und/oder eine andere Bewegungsrichtung als der Tiefdruckzylinder aufweisen.

5. Der Gegenstand des Patentanspruchs 1 nach Hauptantrag ist durch den Stand der Technik gemäß Druckschrift A4 nahegelegt und somit nicht patentfähig (§ 21 Abs. 1 Nr. 1 i. V. m. § 4 PatG).

Druckschrift **A4** beschreibt ein Verfahren zum Bedienen einer Druckmaschine mit einer Druckvorrichtung (*Drucker 181*), wobei die Druckmaschine auch eine zugehörige berührungsempfindliche Anzeigeeinrichtung in Form eines Touchscreens (*Touchscreen-Kathodenstrahlröhre 183*) aufweist (vgl. Titel, Abs. 0019, 0111 und Fig. 18 sowie Fig. 3 bis 13 / **Merkmal M1**). Dabei wird einem Benutzer zunächst eine erste Übersichtsanzeige (*Systemanzeige-Bildschirm*) angezeigt (vgl. Fig. 10 und S. 102, zw. Abs. sowie den nachfolgenden Abs. 153 / **Merkmal M2**). In Reaktion auf ein Detektieren einer Anwesenheit bzw. der Bewegung oder dem Abziehen eines Objekts (*Finger*) auf dem Auswahlbereichs der Anzeigeeinrichtung (vgl. Abs. 0019 und Abs. 0124 i. V. m. Abs. 0110, erster Aufzählungspunkt) wird ein angezeigter Inhalt der Anzeigeeinrichtung derart verändert, dass eine erste Menge von Text- und Abkürzungs-Symbolen für Prozessvariablen (*Prozessvariable Überwachung 102 (typischerweise maximal 8)*) und für Hilfsvorrichtungen als Schaltflächen (*Systemanzeige* mit *1 Schaltfläche 103 für jede Hilfseinrichtung*) angezeigt wird (vgl. Fig. 10 und Abs. 153). Es wird auch darauf hingewiesen, dass eine Schaltfläche der berührungsempfindlichen Anzeigeeinrichtung eine

Textmeldung oder ein Symbol (*grafisches Symbol*) enthält (vgl. Abs. 0124 / **Merkmal M3**).

Der vorstehend genannte Systemanzeige-Bildschirm erlaubt die gleichzeitige Überwachung von bis zu acht Prozessvariablen der dargestellten Druckmaschine. Ein Bediener bzw. Benutzer kann auswählen, welche Prozessvariablen er überwachen will und wo diese angezeigt werden sollen (vgl. Abs. 0155: *Die acht Positionen sind konfigurierbar. In anderen Worten: Der Bediener kann wählen, welche acht Prozessvariablen er überwachen will und. wo diese angezeigt werden sollten. Jede Prozessvariable erscheint in einem "Widget" mit folgender Form (siehe Fig. 11)*). Dies bedeutet für den Fachmann nichts anderes, als dass in Verbindung mit der Bedienung bzw. Berührung der berührungsempfindlichen Anzeige zumindest ein Symbol bezüglich der Prozessvariablen aus der vorgenannten ersten Menge im Zusammenhang mit einem Vorratsbereich ausgewählt bzw. selektiert wird (**Merkmal M4**) und in einem Positionierungsbereich der Anzeigeeinrichtung an einer bestimmten und somit auch selektierten/ausgewählten Anzeigeposition entsprechend den **Merkmalen M5 und M6** angezeigt wird (vgl. Fig. 10 sowie Abs. 0124 und 0155).

Da jede Prozessvariable – beispielsweise die Anzahl der Gesamtdrucke betreffend – in einem sogenannten "Widget" erscheint (vgl. Fig. 11 und Abs. 155), liest der Fachmann hier mit, dass auch eine erste Funktionsanzeige auf der Anzeigeeinrichtung angezeigt wird, die einem in dem zu diesem Zeitpunkt als Symbolbereich ausgebildeten Bereich angezeigten Symbol zugeordnet ist (vgl. Fig. 10 und Abs. 153 i. V. m. Fig. 11 und Abs. 155 / **Merkmal M7**).

In Reaktion auf die Anwesenheit zumindest eines Objekts (*Finger*) auf der Anzeigeeinrichtung (*Touchscreen-Kathodenstrahlröhre 183*) werden hier auch verschiedene Sollwerte von Betriebsparametern (u. a. *Flüssigkeitsmengen, Temperatur-Sollwerte, pH-Sollwerte*) der Hilfseinrichtungen und Zubehörteile als Bestandteile der Druckmaschine, wie eine Reinigungseinrichtung mit einer geeigneten Flüssigkeit (*bestimmte Menge Reinigungsflüssigkeit* bzw. *Lösemittel*) verändert (vgl. Abs. 0003, 0008, 0026, 0029 und 0114). Zudem werden Sollwerte von Betriebsparametern zur Druckgeschwindigkeit (*Druckmaschinengeschwindigkeit* als *Prozessvariable Überwachung 102*) über ein Tastenfeld auf dem berührungsempfindlichen Bildschirm verändert (vgl. Fig. 9 sowie Abs. 0151 und 0153 / **Merkmal M8**). Für den Fachmann bedeutet die zitierte Einstellung der *Druckmaschinengeschwindigkeit* – entgegen den Ausführungen der Patentinhaberin – nichts anderes, als dass einer der Bestandteile der Druckmaschine ein den Bedruckstoff (*Druckerzeugnisse* / *Bögen*) transportierender Zylinder ist, da die in den Figuren 4 und 10 jeweils im oberen Feld kreisförmig dargestellten Zylinder zum Transport des Bedruckstoffes (*Druckerzeugnisse* / *Bögen*) dienen (vgl. Fig. 4 und 10 sowie Abs. 0003 und die dort genannten *Druckzylinder* und *Druckerzeugnisse* bzw. *Bögen*). Die zitierte *Druckmaschinengeschwindigkeit* als einstellbare *Prozessvariable* stellt dabei für den Fachmann nichts anderes als einen Betriebsparameter bezüglich der Anzahl von Umdrehungen pro Zeiteinheit des den Bedruckstoff transportierenden Zylinders entsprechend **Merkmal M9** in einer der beanspruchten "oder"-Alternativen dar.

Des Weiteren lehrt die Druckschrift, dass bei der Steuerlogik der Druckmaschine ein Alarm (*ALARM (WARNUNG)*) vorgesehen ist und der Bediener bzw. Benutzer aufgefordert wird, eine dieser Warnung entsprechende Maßnahme zu ergreifen (vgl. Abs. 0114 auf S. 49, vorle. Abs.). Dabei weist die in der Figur 10 dargestellte berührungsempfindliche Anzeigeeinrichtung eine Schaltfläche (*Stop*) auf, die dazu dient, durch Berührung der Schaltfläche mittels eines Objektes (*Finger*) aktiviert zu werden. Es liegt damit für den Fachmann nahe, die Druckmaschine – und folglich auch einen rotierenden Bestandteil der Druckmaschine – bei dem vorstehend genannten Alarm entsprechend **Merkmal M10** anzuhalten (vgl. Abs. 0157: *Start/Stop des Geräts*).

Der Gegenstand des Patentanspruchs 1 nach Hauptantrag ergibt sich damit für den Fachmann in naheliegender Weise aus der Lehre der Druckschrift A4, ohne dabei erfinderisch tätig werden zu müssen.

6. Auch die im Patentanspruch 1 nach Hilfsantrag 1 zusätzlich genannten Maßnahmen können keine erfinderische Tätigkeit begründen.

In Druckschrift **A4** wird bereits darauf hingewiesen, dass druckmaschinenspezifische Eingaben individuell vom Bediener vorgenommen bzw. aufgerufen werden können (vgl. Abs. 0027 sowie Fig. 18: *Steuerlogik Bedienerkonsole 184* sowie *Touchscreen 183*). Des Weiteren lehrt die Druckschrift, dass das Einrichten einer Druckmaschine leichter gestaltet werden kann, indem Konfigurationen von Druckmaschinen in einem Speicher (*Platte*) gespeichert werden, und jede Konfiguration durch einen vom Bediener eingetasteten Namen identifiziert wird (vgl. Abs. 0139). Entgegen der Auffassung der Patentinhaberin bedarf es damit für den Fachmann keiner erfinderischen Tätigkeit, bei der Gestaltung der berührungsempfindlichen Anzeigeeinrichtung (*Touchscreen 183*) im Rahmen der vorstehend zitierten Steuerlogik (*Steuerlogik Bedienerkonsole 184*) eine Anmeldemaske vorzusehen, um einzelne Bediener bzw. Personen namentlich zu identifizieren bzw. anzumelden, wobei bei einem erstmaligen Einrichten eines Benutzerkontos der Druckmaschine eine von Anfang an individuelle Positionierung aller Symbole durchgeführt wird und Daten über eine Anordnung von Symbolen auf der zumindest einen ersten Übersichtsanzeige in dem Speicher (*Platte*) abgelegt werden, so dass in dem Speicher abgelegte Daten in Abhängigkeit von einer angemeldeten Person entsprechend **Merkmal M6\*** an der aus der Druckschrift A4 bereits bekannten *Bedienerkonsole* mit einer berührungsempfindlichen Anzeigeeinrichtung (*Touchscreen 183*) abgerufen werden.

Darüber hinaus lehrt Druckschrift **A4**, Steuerelemente der berührungsempfindlichen Anzeigeeinrichtung so zu programmieren, dass die Funktionsanzeige eine Anzeige einer Eingabemöglichkeit zur inkrementellen Einstellung bzw. Veränderung eines Sollwerts des Betriebsparameters eines der Bestandteile der Druckmaschine aufweist (vgl. Abs. 0008 sowie Fig. 4, 10 und 18). Der Fachmann liest dabei mit, dass die Eingabemöglichkeit im Zusammenhang mit dem zitierten Steuerelement eine Erhöhung oder eine Verringerung der vorstehend in Verbindung mit einer bestimmten Menge an Reinigungsflüssigkeit einer Reinigungseinrichtung genannten Sollwerte mittels eines Bedienelementes ermöglicht, wie es in **Merkmal M8\*** aufgeführt ist (vgl. Abs. 0008 sowie die vorherigen Ausführungen bezüglich des Anspruchs 1 nach Hauptantrag und Merkmal M8).

Wie vorstehend in Bezug auf Merkmal M10 des Anspruchs 1 nach Hauptantrag dargelegt lehrt Druckschrift A4 bereits, dass bei der Steuerlogik der Druckmaschine ein Alarm (*ALARM (WARNUNG)*) vorgesehen ist, und der Bediener bzw. Benutzer aufgefordert wird, eine dieser Warnung entsprechende Maßnahme zu ergreifen (vgl. Abs. 0114 auf S. 49, vorle. Abs.). Damit liegt es für den Fachmann auch nahe, die bekannte berührungsempfindliche Anzeigeeinrichtung (*Touchscreen 183*) mit ihren Schaltflächen so zu gestalten, dass ein auf den zuvor genannten Alarm bezogener Sicherheitsbereich dauerhaft bzw. unabhängig davon, welche Übersichtsanzeige oder Funktionsanzeige gerade angezeigt wird, sichtbar ist, wobei ein solcher Sicherheitsbereich dann entsprechend **Merkmal M10\*** mit Symbolen gestaltet wird, deren Aktivierung aus Sicherheitsgründen immer möglich ist. Eine solche Gestaltung des Inhalts der an sich bereits bekannten berührungsempfindliche Anzeigeeinrichtung (*Touchscreen 183*) im Rahmen eines dauerhaft dargestellten Sicherheitsbereichs kann daher ebenfalls keine erfinderische Tätigkeit begründen.

Bezüglich der weiteren Merkmale des Anspruchs 1 nach Hilfsantrag 1 wird auf die Ausführungen zu Patentanspruch 1 nach Hauptantrag verwiesen, die hier in gleicher Weise gelten.

Auch der Gegenstand des Patentanspruchs 1 nach Hilfsantrag 1, der ein Verfahren zum Bedienen einer Druckmaschine mittels einer berührungsempfindlichen Anzeigeeinrichtung beinhaltet, ergibt sich damit für den Fachmann in naheliegender Weise aus der Lehre der Druckschrift A4, ohne dabei erfinderisch tätig werden zu müssen.

7. Die im Patentanspruch 1 nach Hilfsantrag 2 zusätzlich genannten Maßnahmen können ebenfalls keine erfinderische Tätigkeit begründen.

Die in Bezug auf Merkmal M8\* aus der Druckschrift A4 bekannte Programmierung eines Steuerelements als Bedienelement zur inkrementellen Veränderung eines Sollwertes legt dem Fachmann – der den Figuren 5 und 7 bezüglich der Gestaltung einer berührungsempfindlichen Anzeigeeinrichtung (*Touchscreen*) bereits eine schieberförmige Laufleiste entnehmen kann – nahe, ein Bedienelement der Anzeigeeinrichtung zur inkrementellen Veränderung von Werten in gestalterischer Weise als einen Schieberegler auszubilden, wie es in **Merkmal M8\*\*** gefordert ist (vgl. Zitatstellen a. a. O.).

Ein Wischzylinder bzw. ein Tiefdruckzylinder wird in der Druckschrift A4, welche eine Offsetdruckmaschine als beispielhafte Druckmaschine im Zusammenhang mit einer berührungsempfindlichen Anzeigevorrichtung (*Touchscreen 183*) zur Bedienung einer Druckmaschine beschreibt, nicht genannt. In der Druckschrift wird jedoch bereits auf eine Reinigungseinrichtung für Druckzylinder hingewiesen (vgl. Ausführungen zu den Merkmalen M8, M8\*, M8\*\* und M9, die hier in gleicher Weise gelten). Für einen Fachmann, der eine berührungsempfindliche Anzeigeeinrichtung für eine Tiefdruckmaschine mit einem fachüblichen Tiefdruckzylinder und einem zugehörigen Wischzylinder gestaltet, liegt es dementsprechend auch nahe, auf der an sich bereits bekannten berührungsempfindlichen Anzeigeeinrichtung (*Touchscreen 183*) bezüglich der Reinigung von Bestandteilen einer solchen Druckmaschine als konkreten Betriebsparameter den Druck einzustellen, mit dem ein Wischzylinder an den Tiefdruckzylinder angepresst wird, wie es in **Merkmal M9\*\*** im Zusammenhang mit einer Oberflächengeschwindigkeit des Wischzylinders im Kontaktbereich aufgeführt ist.

Bezüglich der weiteren Merkmale des Patentanspruchs 1 nach Hilfsantrag 2 wird auf den Ausführungen zu Patentanspruch 1 nach Hilfsantrag 1 verwiesen, die hier in gleicher Weise gelten.

Auch das Verfahren zum Bedienen einer Druckmaschine mittels einer berührungsempfindlichen Anzeigeeinrichtung gemäß Patentanspruch 1 nach Hilfsantrag 2 ergibt sich damit für den Fachmann in naheliegender Weise aus der Lehre der Druckschrift A4, ohne dabei erfinderisch tätig werden zu müssen.

8. Es kann damit dahinstehen, ob insbesondere die Merkmale der M2 bis M7, soweit sie lediglich eine Menüführung zur Bedienung einer Druckmaschine bzw. die Gestaltung einer Bedienfläche sowie die Darstellung und Anordnung von Symbolen für eine Druckmaschine betreffen, überhaupt die Lösung eines konkreten technischen Problems mit technischen Mitteln bestimmen oder zumindest beeinflussen (vgl. BPatG, Beschluss v. 5. 9. 2006 - 17 W (pat) 10/04, 1. Leitsatz – Bedienoberfläche; BGH, Urt. v. 18.12.2012 – X ZR 3/12, Rdn. 43 – Routenplanung) und daher bei der Prüfung auf erfinderische Tätigkeit unbeachtlich sind (BGH, Urteil vom 26. Oktober 2010, X ZR 47/07 – Wiedergabe topografischer Informationen, Leitsatz b).

9. Nachdem die jeweiligen Patentansprüche 1 nach Haupt- bzw. Hilfsanträgen 1 und 2 nicht schutzfähig sind, war die Beschwerde der Patentinhaberin zurückzuweisen.

## **III.**

## **Rechtsmittelbelehrung**

Gegen diesen Beschluss steht den am Beschwerdeverfahren Beteiligten das Rechtsmittel der Rechtsbeschwerde zu. Da der Senat die Rechtsbeschwerde nicht zugelassen hat, ist sie nur statthaft, wenn gerügt wird, dass

- 1. das beschließende Gericht nicht vorschriftsmäßig besetzt war,
- 2. bei dem Beschluss ein Richter mitgewirkt hat, der von der Ausübung des Richteramtes kraft Gesetzes ausgeschlossen oder wegen Besorgnis der Befangenheit mit Erfolg abgelehnt war,
- 3. einem Beteiligten das rechtliche Gehör versagt war,
- 4. ein Beteiligter im Verfahren nicht nach Vorschrift des Gesetzes vertreten war, sofern er nicht der Führung des Verfahrens ausdrücklich oder stillschweigend zugestimmt hat,
- 5. der Beschluss aufgrund einer mündlichen Verhandlung ergangen ist, bei der die Vorschriften über die Öffentlichkeit des Verfahrens verletzt worden sind, oder
- 6. der Beschluss nicht mit Gründen versehen ist.

Die Rechtsbeschwerde ist innerhalb eines Monats nach Zustellung des Beschlusses beim Bundesgerichtshof, Herrenstr. 45 a, 76133 Karlsruhe, durch einen beim Bundesgerichtshof zugelassenen Rechtsanwalt als Bevollmächtigten schriftlich einzulegen.

Wickborn Kruppa Dr. Schwengelbeck Dr. Flaschke

Pr